### Q1 - Describe your primary role: (Choose the best answer)

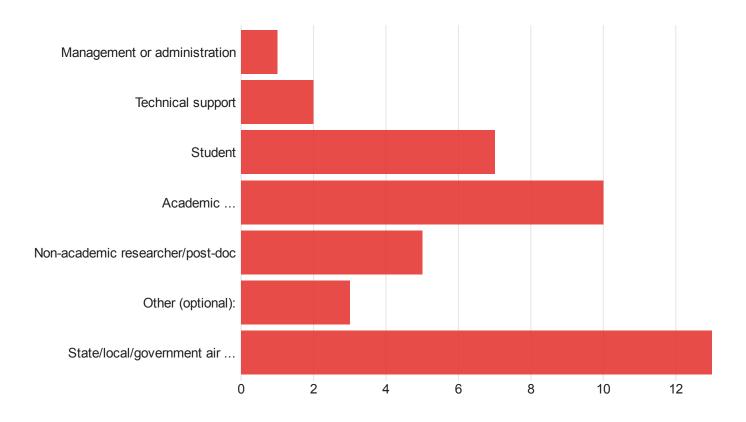

Field

Describe your primary role: (Choose the best answer) -Selected Choice

Describe your primary role: (Choose the best answer) - Selected Choice

| Field                                      | Choice Count |
|--------------------------------------------|--------------|
| Management or administration               | 1            |
| Technical support                          | 2            |
| Student                                    | 7            |
| Academic research/associate/post-doc       | 10           |
| Non-academic researcher/post-doc           | 5            |
| State/local/government air quality manager | 13           |

Other (optional):

Total

3

41

Select a Metric

An unexpected error has occurred

Select a Metric

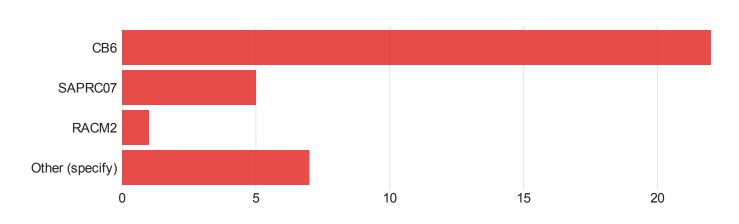

# Q2 - What chemical mechanism(s) do you use or want to use?

| Field What che | emical mechanism(s) do you use or want to use? |
|----------------|------------------------------------------------|
|                | - Selected Choice                              |

# What chemical mechanism(s) do you use or want to use? - Selected Choice

# FieldChoice CountCB622SAPRC075RACM21Other (specify)7Total35

Select a Metric

Q3 - The CMAQ team recommends using the "inline" module for computing photolysis rates and is planning to eliminate the JPROC utility. Do you use currently use the JPROC utility to compute photolysis rates?

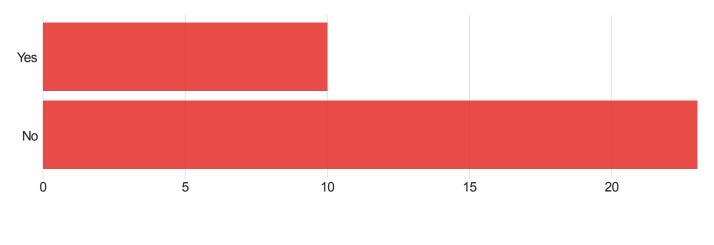

The CMAQ team recommends using the "inline" module for computing photolysis rates and is planning to eliminate the JPROC utility. Do you use currently use the JPROC utility to compute photolysis rates?

The CMAQ team recommends using the "inline" module for computing photolysis rates and is planning to eliminate the JPROC utility. Do you use currently use the JPROC utility to compute photolysis rates?

Field

| Field | Choice Count |
|-------|--------------|
| Yes   | 10           |
| No    | 23           |
| Total | 33           |

Q4 - What land surface models do you use in WRF for input to CMAQ (select all that apply):

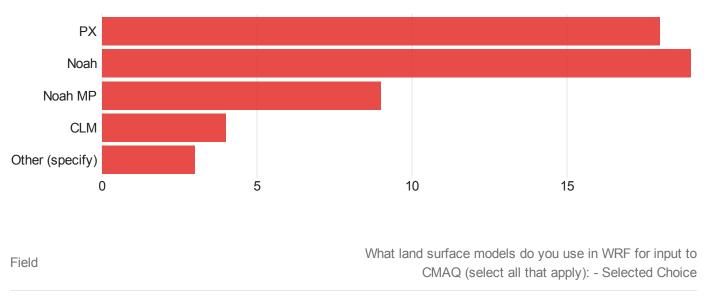

What land surface models do you use in WRF for input to CMAQ (select all that apply): - Selected Choice

| Field           | Choice Count |
|-----------------|--------------|
| PX              | 18           |
| Noah            | 19           |
| Noah MP         | 9            |
| CLM             | 4            |
| Other (specify) | 3            |
| Total           | 53           |

# Q5 - How do you use lightning data?

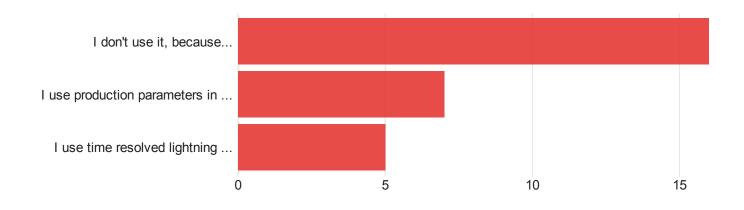

Field

How do you use lightning data? - Selected Choice

#### How do you use lightning data? - Selected Choice

| Field                                              | Choice Count |
|----------------------------------------------------|--------------|
| I don't use it, because                            | 16           |
| I use production parameters in CMAQ                | 7            |
| I use time resolved lightning data in WRF and CMAQ | 5            |
| Total                                              | 28           |

Select a Metric

An unexpected error has occurred

# Q6 - How do you interact with the CMAQ source code?

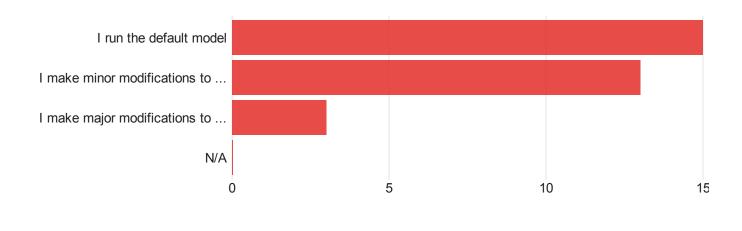

Field

How do you interact with the CMAQ source code?

#### How do you interact with the CMAQ source code?

| Field                                         | Choice Count |
|-----------------------------------------------|--------------|
| I run the default model                       | 15           |
| I make minor modifications to the source code | 13           |
| I make major modifications to the source code | 3            |
| N/A                                           | 0            |
| Total                                         | 31           |

# Q7 - How do you interact with inputs to the CMAQ system?

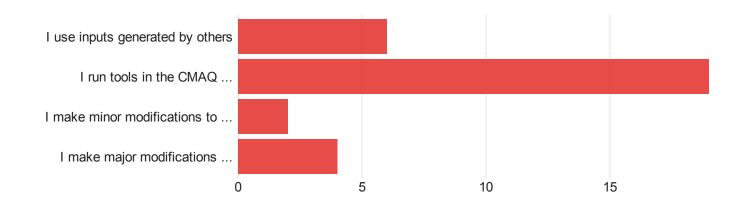

Field

How do you interact with inputs to the CMAQ system?

How do you interact with inputs to the CMAQ system?

| Field                                                                  | Choice Count |
|------------------------------------------------------------------------|--------------|
| I use inputs generated by others                                       | 6            |
| I run tools in the CMAQ modeling system to create inputs (MCIP, SMOKE) | 19           |
| I make minor modifications to these tools                              | 2            |
| I make major modifications and/or make my own tools                    | 4            |
| Total                                                                  | 31           |

## Q8 - How do you interact with outputs from the CMAQ system?

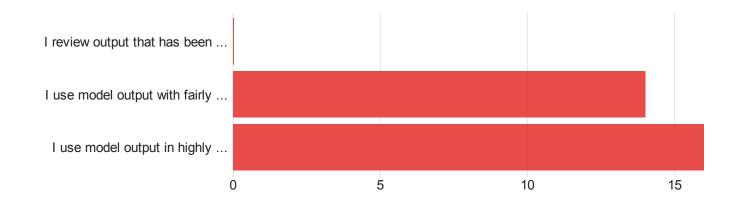

Field

How do you interact with outputs from the CMAQ system?

How do you interact with outputs from the CMAQ system?

| Field                                                           | Choice Count |
|-----------------------------------------------------------------|--------------|
| I review output that has been analyzed by others                | 0            |
| I use model output with fairly standard post processing methods | 14           |
| I use model output in highly customized ways                    | 16           |
| Total                                                           | 30           |

# Q9 - Which of the following tools or models have you used (select all that apply):

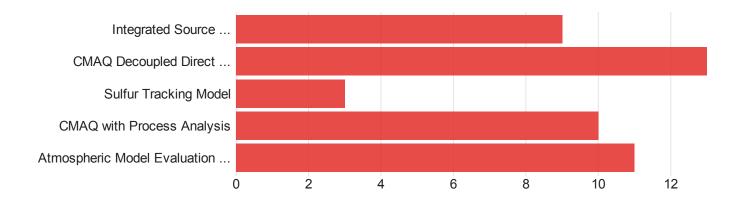

| Field                                         | Choice Count |
|-----------------------------------------------|--------------|
| Integrated Source Apportionment Method (ISAM) | 9            |
| CMAQ Decoupled Direct Method 3D               | 13           |
| Sulfur Tracking Model                         | 3            |
| CMAQ with Process Analysis                    | 10           |
| Atmospheric Model Evaluation Tool (AMET)      | 11           |
| Total                                         | 46           |

Q10 - The CMAS Center has recently launched a new user forum for discussion and support of atmospheric modeling software:https://forum.cmascenter.org/. How would you rate the new system, particularly as compared to the m3user listserve.
5: Very useful1: Not at all usefulSelect NA if you feel unable to determine/have no basis to determine

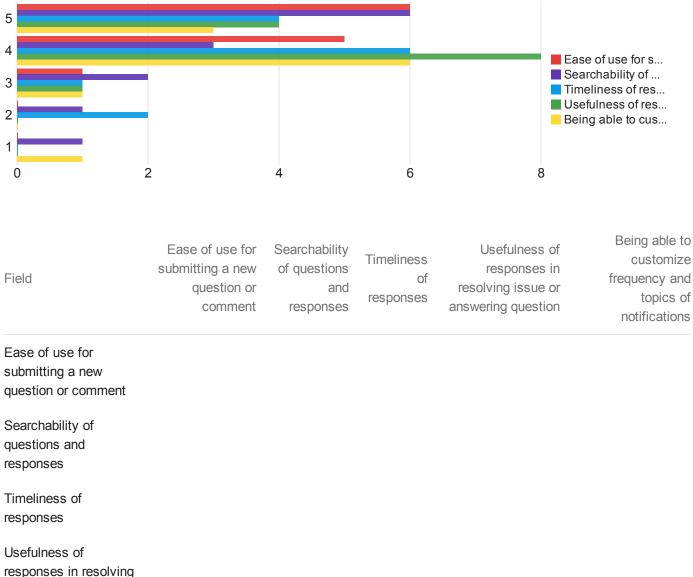

responses in resolving issue or answering question

#### Being able to customize frequency and topics of notifications

| Field                                                            | 5 | 4 | 3 | 2 | 1 | Total |
|------------------------------------------------------------------|---|---|---|---|---|-------|
| Ease of use for submitting a new question or comment             | 6 | 5 | 1 | 0 | 0 | 12    |
| Searchability of questions and responses                         | 6 | 3 | 2 | 1 | 1 | 13    |
| Timeliness of responses                                          | 4 | 6 | 1 | 2 | 0 | 13    |
| Usefulness of responses in resolving issue or answering question | 4 | 8 | 1 | 0 | 0 | 13    |
| Being able to customize frequency and topics of notifications    | 3 | 6 | 1 | 0 | 1 | 11    |

# Q11 - Which of the following training classes have you taken (select all that apply):

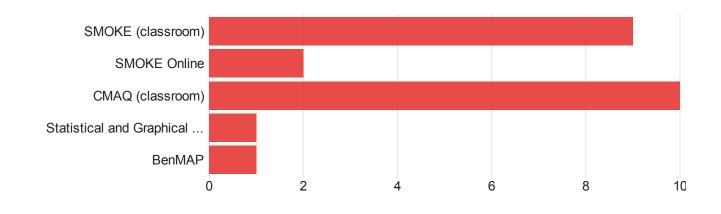

Field Which of the following training classes have you taken (select all that apply):

Which of the following training classes have you taken (select all that apply):

| Field                                                               | Choice Count |
|---------------------------------------------------------------------|--------------|
| SMOKE (classroom)                                                   | 9            |
| SMOKE Online                                                        | 2            |
| CMAQ (classroom)                                                    | 10           |
| Statistical and Graphical Analysis Tools (AMET + VERDI) (classroom) | 1            |
| BenMAP                                                              | 1            |
| Total                                                               | 23           |